## **Evaluating research portfolio's through ontology based text annotation**

Evaluating funding programs, or research output, has at least two dimensions: is the portfolio adequate in (i) scientific and in (ii) societal terms? A way to test this could be a double annotation process, where project descriptions or academic papers are annotated using a knowledge base with an ontology for the science fields involved, and a knowledge base with an ontology for societal challenges that should be addressed by the portfolio. Using those knowledge bases – which are generally not an individual but a collective product – overcomes the problem that individual experts annotating projects or papers are always biased and may select a biased set from the list of terms extracted from the material. This hold for technical keywords related to research fields as well as for technical terms relating to the societal challenges. Furthermore, annotating by experts is a time-consuming task, and therefore an automatic procedure would be helpful. Our approach makes use of the increasingly rich sphere of Linked (Open) Data.

We developed (as part of the SMS platform) the *annotation tool* that can be used to annotate projects using (existing) knowledge bases. Currently we deploy the *DBpedia Spotlight* tool which contains a few knowledge bases, such as DBpedia, Yago and Schema.org, but we are planning to have more knowledge bases integrated, with rich concept taxonomies for different knowledge domains. The more specific the taxonomies, the better one can assess the content of the portfolio. The tool is part of the SMS *faceted browser* in which the annotator is embedded, which enables the user to browse the linked data. For evaluation both tools are useful. The browser helps to get acquainted with the data, and gives a first qualitative idea about the project portfolio, the research topics and the societal issues addressed. By selecting the annotations, a *SPARQL query* is produced to retrieve the relevant data for further analysis and visualization.

In this paper we show an example of the tool. We use the *Cordis* open dataset with H2020 projects (version December 2016). The data were downloaded from the EC website, and converted into RDF format – the standard for linked data. This enables us to inspect and analyse the data. The browser shows the relevant characteristics of the projects, such as organizations involved, the organization type, and the program the project belongs to (figure). The CORDIS dataset contains among others a text summarizing the content of the project. This is a relatively short text, but it would not be difficult at all to couple full project descriptions (e.g., all full text granted applications) to the SMS platform. We will experiment with different texts, and try to find out what textual information leads to the most accurate representation of the projects. We use for annotation *DBpedia* as the knowledge base, but we are planning to add specific field related taxonomies.

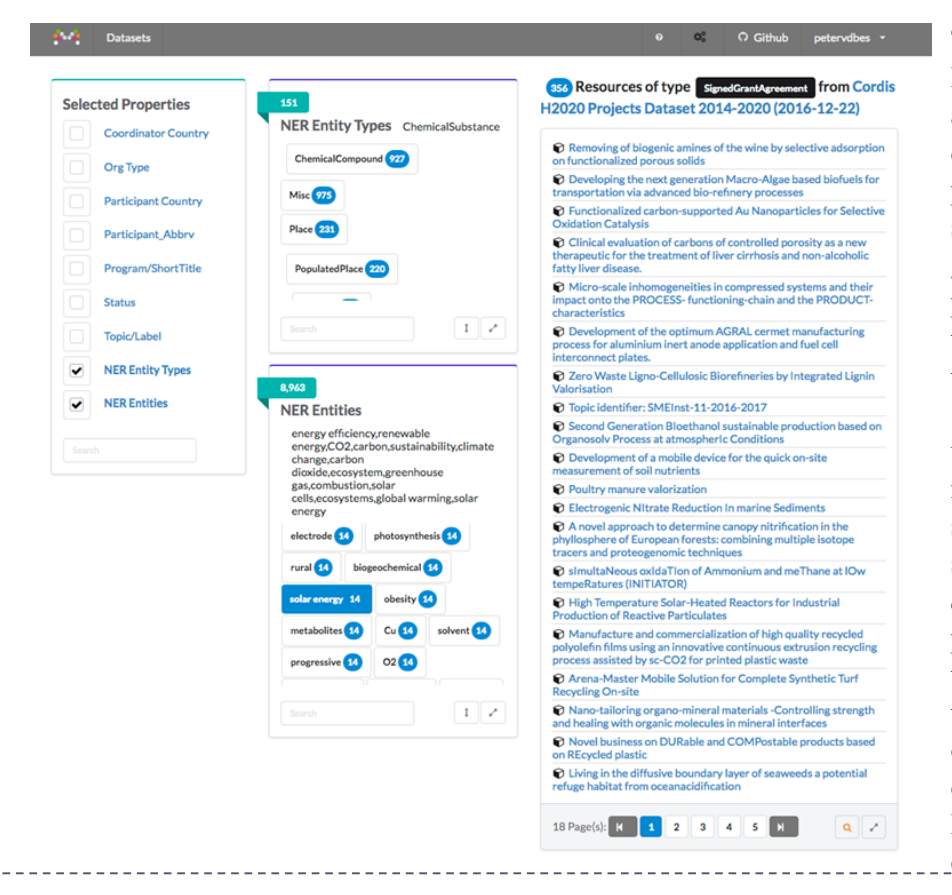

The tool does *entity recognition* using DBpedia. Entities included in DBpedia are recognized in the project descriptions. This may need some preprocessing as processes are case sensitive. As DBpedia is a knowledge graph, the projects are linked to specific places in the knowledge graph, and though the graph systematically related to each other. In the current version of SMS, entities are partly subsumed under higher level *Entity Types*. We now can use the knowledge graph to select projects. For example, by selecting a main category, e.g., *chemical compounds*, we only get projects that have in their description a term referring to chemistry (figure). As these projects are also annotated with other terms, one may add a different dimension, e.g., the application domain. By selecting within chemical compounds the annotations related to

sustainability (the NER entities in the figure), we get a 'cross section' of projects within a research domain and within a societal priority.

We take the 976 chemistry projects as starting point and then select NER entities. The browser gives than all (8963) NER entities that are linked to these chemistry projects. These are listed from those that occur most often to those that occur only one time. As the NER Entities are no isolated terms but (at least partly) in a 'semantic hierarchy', it is useful to browse the NER Entities menu from top to bottom (figure). When selecting, one quickly experiences that less frequent sub-categories are not adding any projects to the list, as they are already included in higher level categories. In the menu, one sees which sub-categories are selected: Energy efficiency: Renewable energy; CO2; Carbon; Sustainability; climate change; Carbon dioxide; Greenhouse gas; Combustion; Solar cells; Ecosystems; Global warming; Solar energy. The browser (top of the right-hand window) shows that about 40% of the chemistry projects (356) is focusing on sustainability, which can be further analysed, for example in relation to *Org(anization) Type*, and *Participant Country*. One can now starts to formulate questions on how portfolios are distributed over countries, and over types of organizations. And is this distribution related to the problems of states or regions?

This combining of terms has a great advantage, as we can combine *technical research* terms and *policy related terms* to retrieve the relevant projects. This may solve the problem of finding how research links to the grand societal challenges. This is a core problem in assessing relevance of research (described in technical terms and policy related terms). Because the resulting set for a very specific topic is generally not too large, we can even manually inspect the science link.

The faceted browser produces on the background a *sparql query* which can be used to retrieve the selected data (in this case project data) for further analysis (figure left). This needs some editing and therefore some computer skills. We did this for the chemistry for sustainability portfolio, and then it is possible to use the existing tools for analysis and visualization to come to an assessment in terms of fields covered and societal issues addressed – and in terms of gaps in the portfolio.

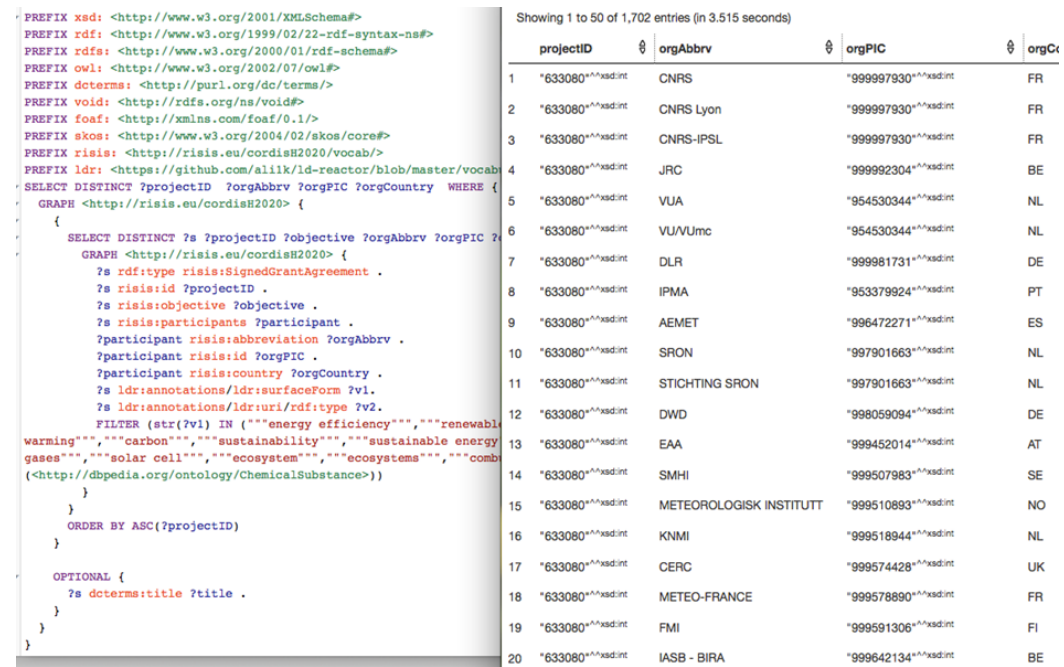

The procedure shown in this paper would enable an evaluation of the H2020 (or any other program – or publication corpus) in terms of its scholarly and its societal focus. How many projects are devoted to specific research fields (the goal of stimulating excellent research) and how many to specific societal challenges? As the research fronts and the societal challenges change over time, one may do the analysis for time slices of projects and evaluate the change of the quality of the portfolio over time.

What are the next steps?

- Extending the tool with other knowledge graphs: specialized ontologies or vocabularies;
- Full text use for annotating, and testing which parts of the text are important;
- Standard queries for retrieving parts of the portfolio for further inspection (e.g. using statistics or visualization); these standard queries would help the user without the computer skills needed to edit the automatically generated queries;
- When the dataset is very large, selecting in the browser takes time; further work on increasing the speed of querying in the browser.